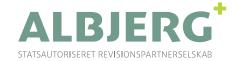

# Andelsboligforeningen Strandbo I

Strandboulevarden 8-18

København Ø

CVR-nr. 25984803

Årsrapport for 2022

23. regnskabsår

#### Administrator:

Sven Westergaards Ejendomsadministration A/S Store Kongensgade 24 B 1264 København K Tlf.: 33 13 78 00

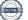

## Indholdsfortegnelse

|                                            | side |
|--------------------------------------------|------|
| Oplysninger og påtegninger                 |      |
| Foreningsoplysninger                       | 1    |
| Ledelsespåtegning                          | 2    |
| Administratorerklæring                     | 2    |
| Den uafhængige revisors revisionspåtegning | 3    |
| Årsregnskab                                |      |
| Resultatopgørelse                          | 6    |
| Balance                                    | 7    |
| Egenkapitalopgørelse                       |      |
| Noter                                      | 9    |
| Andelsværdiberegning                       |      |
| Anvendt regnskabspraksis                   |      |

## Bilag

Centrale økonomiske nøgleoplysninger

## Foreningsoplysninger

#### Andelsboligforeningen Strandbo I

#### Beliggende

Strandboulevarden 8-18 København Ø

CVR-nr. 25984803

Matr. nr. 917,918,923 Østervold Kvarter, København

#### **Bestyrelse**

Poul Have Nielsen Sebastian L. Peronard Cecilie B Rosentoft Katrine May Sinor Soltanizadeh

#### **Administrator**

Sven Westergaards Ejendomsadministration A/S Store Kongensgade 24 B 1264 København K

Tlf.: 33 13 78 00

#### **Revision**

**ALBJERG** Statsautoriseret Revisionspartnerselskab Ringager 4C, 2. th. 2605 Brøndby

Tlf.: 38 28 42 84

Godkendt på foreningens generalforsamling, den / 2023

**Dirigent:** 

#### Ledelsespåtegning

Ledelsen har dags dato behandlet og godkendt årsrapporten for regnskabsåret 1. januar - 31. december 2022 for Andelsboligforeningen Strandbo I.

Årsrapporten er aflagt i overensstemmelse med årsregnskabsloven, andelsboligloven og foreningens vedtægter.

Det er vores opfattelse, at årsregnskabet giver et retvisende billede af foreningens aktiver, passiver og finansielle stilling pr. 31. december 2022 samt af resultatet af foreningens aktiviteter for regnskabsåret 1. januar - 31. december 2022.

Årsrapporten indstilles til generalforsamlingens godkendelse.

København, den 11. april 2023

| Bestyrelsen:        |                       |
|---------------------|-----------------------|
| Poul Have Nielsen   | Sebastian L. Peronard |
| Cecilie B Rosentoft | Katrine May           |
| Sinor Soltanizadeh  |                       |

#### Administratorerklæring

Som administrator for andelsboligforeningen har vi forestået administrationen af foreningen i regnskabsåret 2022. Ud fra vores adminitration og føring af bogholderi for foreningen er det vores opfattelse, at årsregnskabet er opstillet i overensstemmelse med bogføringen.

Vi har på bestyrelses vegne indhentet valuarvurdering og har kontrolleret stamdata heri. Vi har gennemgået valuarvurderingen og kontrolleret at vurderingen opfylder de afravigelige krav til valuarvurderinger, der fremgår af bekendtgørelse om vurdering af ejendomme tilhørende andelsboligforeninger ved valuar.

København, den 11. april 2023

Administrator

Sven Westergaards Ejendomsadministration A/S

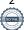

#### Den uafhængige revisors revisionspåtegning

#### Til medlemmerne i Andelsboligforeningen Strandbo I

#### Konklusion

Vi har revideret årsregnskabet for Andelsboligforeningen Strandbo I for regnskabsåret 1. januar -31. december 2022, der omfatter resultatopgørelse, balance, egenkapitalopgørelse og noter, herunder anvendt regnskabspraksis. Årsregnskabet udarbejdes efter årsregnskabsloven, andelsboligloven og foreningens vedtægter.

Det er vores opfattelse, at årsregnskabet giver et retvisende billede af andelsboligforeningens aktiver, passiver og finansielle stilling pr. 31. december 2022 samt af resultatet af andelsboligforeningens aktiviteter for regnskabsåret 1. januar - 31. december 2022 i overensstemmelse med årsregnskabsloven, andelsboligforeningsloven og foreningens vedtægter.

#### **Grundlag for konklusion**

Vi har udført vores revision i overensstemmelse med internationale standarder om revision og de yderligere krav, der er gældende i Danmark. Vores ansvar ifølge disse standarder og krav er nærmere beskrevet i revisionspåtegningens afsnit "Revisors ansvar for revisionen af årsregnskabet". Vi er uafhængige af andelsboligforeningen i overensstemmelse med International Ethics Standards Board for Accountants' internationale retningslinier for revisors etiske adfærd (IESBA Code) og de yderligere krav, der er gældende i Danmark, ligesom vi har opfyldt vores øvrige etiske forpligtelser i henhold til disse krav og IESBA Code.

Det er vores opfattelse, at det opnåede revisionsbevis er tilstrækkeligt og egnet som grundlag for vores konklusion.

#### Fremhævelse af forhold vedrørende revisionen

Andelsboligforeningen har i overensstemmelse med Erhvervsstyrelsens vejledning for andelsboligforeninger, der aflægger årsregnskab efter årsregnskabsloven, medtaget budgettal som sammenligningstal i resultatopgørelse og noter. Disse budgettal har, som det også fremgår af resultatopgørelse og noter, ikke været underlagt revision.

#### Ledelsens ansvar for årsregnskabet

Ledelsen har ansvaret for udarbejdelsen af et årsregnskab, der giver et retvisende billede i overensstemmelse med årsregnskabsloven, andelsboligloven og foreningens vedtægter. Ledelsen har endvidere ansvaret for den interne kontrol, som ledelsen anser for nødvendig for at udarbejde et årsregnskab uden væsentlig fejlinformation, uanset om denne skyldes besvigelser eller fejl.

Ved udarbejdelsen af årsregnskabet er ledelsen ansvarlig for at vurdere andelsboligforeningens evne til at fortsætte driften, at oplyse om forhold vedrørende fortsat drift, hvor dette er relevant; samt at udarbejde årsregnskabet på grundlag af regnskabsprincippet om fortsat drift, medmindre ledelsen enten har til hensigt at likvidere andelsboligforeningen, at indstille driften eller ikke har andet realistisk alternativ end at gøre dette.

#### Den uafhængige revisors revisionspåtegning - fortsat

#### Revisors ansvar for revisionen af årsregnskabet

Vores mål er at opnå høj grad af sikkerhed for, om årsregnskabet som helhed er uden væsentlig fejlinformation, uanset om denne skyldes besvigelser eller fejl, og at afgive en revisionspåtegning med en
konklusion. Høj grad af sikkerhed er et højt niveau af sikkerhed, men er ikke en garanti for, at en revision,
der udføres i overensstemmelse med internationale standarder om revision og de yderligere krav, der
er gældende i Danmark, altid vil afdække væsentlig fejlinformation, når sådan findes. Fejlinformation
kan opstå som følge af besvigelser eller fejl og kan betragtes som væsentlige, hvis det med rimelighed
kan forventes, at de enkeltvis eller samlet har en indflydelse på de økonomiske beslutninger, som
regnskabsbrugerne træffer på grundlag af årsregnskabet.

Som led i en revision, der udføres i overensstemmelse med internationale standarder om revision og de yderligere krav, der er gældende i Danmark, foretager vi faglige vurderinger og opretholder professionel skepsis under revisionen. Herudover:

- Identificerer og vurderer vi risikoen for væsentlig fejlinformation i årsregnskabet, uanset om denne skyldes besvigelser eller fejl, udformer og udfører revisionshandlinger som reaktion på disse risici samt opnår revisionsbevis, der er tilstrækkeligt og egnet til at danne grundlag for vores konklusion. Risikoen for ikke at opdage væsentlig fejlinformation forårsaget af besvigelser er højere end ved væsentlig fejlinformation forårsaget af fejl, idet besvigelser kan omfatte sammensværgelser, dokumentfalsk, bevidste udeladelser, vildledning eller tilsidesættelse af intern kontrol.
- Opnår vi forståelse af den interne kontrol med relevans for revisionen for at kunne udforme revisionshandlinger, der er passende efter omstændighederne, men ikke for at kunne udtrykke en konklusion om effektiviteten af andelsboligforeningens interne kontrol.
- Tager vi stilling til, om den regnskabspraksis, som er anvendt af ledelsen, er passende, samt om de regnskabsmæssige skøn og tilknyttede oplysninger, som ledelsen har udarbejdet, er rimelige.
- Konkluderer vi, om ledelsens udarbejdelse af årsregnskabet på grundlag af regnskabsprincippet om fortsat drift er passende, samt om der på grundlag af det opnåede revisionsbevis er væsentlig usikkerhed forbundet med begivenheder eller forhold, der kan skabe betydelig tvivl om andelsboligforeningens evne til at fortsætte driften. Hvis vi konkluderer, at der er en væsentlig usikkerhed, skal vi i vores revisionspåtegning gøre opmærksom på oplysninger herom i årsregnskabet eller, hvis sådanne oplysninger ikke er tilstrækkelige, modificere vores konklusion. Vores konklusioner er baseret på det revisionsbevis, der er opnået frem til datoen for vores revisionspåtegning. Fremtidige begivenheder eller forhold kan dog medføre, at andelsboligforeningen ikke længere kan fortsætte driften.
- Tager vi stilling til den samlede præsentation, struktur og indhold af årsregnskabet, herunder noteoplysningerne, samt om årsregnskabet afspejler de underliggende transaktioner og begivenheder
  på en sådan måde, at der gives et retvisende billede heraf.

## Den uafhængige revisors revisionspåtegning - fortsat

Vi kommunikerer med den øverste ledelse om blandt andet det planlagte omfang og den tidsmæssige placering af revisionen samt betydelige revisionsmæssige observationer, herunder eventuelle betydelige mangler i intern kontrol, som vi identificerer under revisionen

> Brøndby, den 11. april 2023 **ALBJERG** Statsautoriseret Revisionspartnerselskab CVR-nr. 35 38 28 79

> > Palle Valentin Kubach statsautoriseret revisor MNE-nr. 16567

| Resultatopgørelse for 2022                           |      | Realiseret<br>2022 | Budget<br>2022            | Realiseret<br>2021 |
|------------------------------------------------------|------|--------------------|---------------------------|--------------------|
|                                                      | note | kr.                | (ej revideret) <b>kr.</b> | kr.                |
| Indtægter                                            | Hote | KI.                | Ki.                       | KI.                |
| Indtægter, andelshavere                              | 1    | 4.359.447          | 4.502.200                 | 3.958.500          |
| Lejeindtægter                                        | 2    | 183.210            | 182.000                   | 209.824            |
| Andre indtægter                                      | 3    | 304.559            | 0                         | 21.041             |
| Indtægter i alt                                      | -    | 4.847.216          | 4.684.200                 | 4.189.365          |
| Omkostninger                                         |      |                    |                           |                    |
| Ejendoms- og forbrugsomkostninger                    | 4    | 1.149.756          | 1.411.600                 | 1.327.018          |
| Renholdelse og udenomsarealer                        | 5    | 475.984            | 470.000                   | 414.377            |
| Vedligeholdelse, løbende                             | 6    | 580.114            | 775.000                   | 444.193            |
| Vedligeholdelse, genopretning og renovering          | 7    | 2.903.293          | 0                         | 35.721.066         |
| Administrations- og foreningsomkostninger            | 8    | 389.792            | 393.850                   | 378.594            |
| Indvendig vedligeholdelse for lejere                 | 17   | 15.921             | 18.300                    | 18.354             |
| Afskrivninger inventar mv.                           | 12   | 3.125              | 3.125                     | 3.125              |
| Omkostninger i alt                                   |      | 5.517.985          | 3.071.875                 | 38.306.727         |
| Resultat før finansielle poster                      |      | -670.769           | 1.612.325                 | -34.117.362        |
| Finansielle indtægter                                | 9    | 1.429              | 0                         | 2.889              |
| Finansielle omkostninger                             | 10   | 975.487            | 628.000                   | 953.265            |
| Finansielle poster, netto                            |      | 974.058            | 628.000                   | 950.376            |
| Resultat før skat                                    |      | -1.644.827         | 984.325                   | -35.067.738        |
| Skat af årets resultat                               |      | 0                  | 0                         | 0                  |
| Årets resultat                                       |      | -1.644.827         | 984.325                   | -35.067.738        |
| Forslag til resultatdisponering:                     |      |                    |                           |                    |
| Overført til reserve, vedligeholdelse af ejendom     |      | 0                  | 0                         | 0                  |
| Anvendt fra reserve, vedligeholdelse af ejendom      |      | 0                  | 0                         | 0                  |
| Overført til reserve, Grundejernes Investeringsfond  |      | -596.326           | 0                         | 34.410             |
| Anvendt fra reserve, Grundejernes Investeringsfond   |      | 0                  | 0                         | 0                  |
| Overført restandel af årets resultat til egenkapital |      | -1.048.501         | 984.325                   | -35.102.148        |
|                                                      |      | -1.644.827         | 984.325                   | -35.067.738        |
| Likviditetresultat                                   |      |                    |                           |                    |
| Årets resultat                                       |      | -1.644.827         | 984.325                   | -35.067.738        |
| Kurstab ved indfrielse af kontantlån og låneomlægn   | ing  | 75.918             | 0                         | 366.590            |
| Betalte prioritetsafdrag                             | -0   | -1.335.569         | -1.058.000                | -1.221.615         |
| Regnskabsmæssige afskrivninger på inventar           |      | 3.125              | 3.125                     | 3.125              |
| Likviditetresultat i alt                             |      | -2.901.353         | -70.550                   | -35.919.638        |
|                                                      |      |                    |                           |                    |

#### Balance

## pr. 31. december

|                                                     |      | 2022        | 2021        |
|-----------------------------------------------------|------|-------------|-------------|
|                                                     | note | kr.         | kr.         |
| Aktiver                                             |      |             |             |
| Ejendommen, Matr. nr. 917,918,923 Østervold Kvarter |      |             |             |
| København                                           | 11   | 294.200.000 | 289.000.000 |
| Igangværende byggesager                             |      | 0           | 0           |
| Fiberby                                             | 12   | 8.498       | 11.623      |
| Materielle anlægsaktiver                            |      | 294.208.498 | 289.011.623 |
|                                                     |      |             |             |
| Anlægsaktiver                                       |      | 294.208.498 | 289.011.623 |
|                                                     |      |             |             |
| Grundejernes Investeringsfond (bunden)              |      | 0           | 596.326     |
| Restancer, andelshavere                             |      | 9.279       | 0           |
| Mellemregning overdragelse af andele                |      | 23.547      | 0           |
| Andre tilgodehavender                               | 13   | 43.287      | 17.800      |
| Periodeafgrænsningsposter                           | 14   | 143.254     | 96.789      |
| Tilgodehavender                                     |      | 219.367     | 710.915     |
|                                                     |      |             |             |
| Likvide beholdninger                                | 15   | 3.371.351   | 4.952.003   |
|                                                     |      |             |             |
| Omsætningsaktiver                                   |      | 3.590.718   | 5.662.918   |
|                                                     |      |             |             |
| Aktiver                                             |      | 297.799.216 | 294.674.541 |

#### Balance

## pr. 31. december

|                                                        |          | 2022        | 2021        |
|--------------------------------------------------------|----------|-------------|-------------|
|                                                        | note     | kr.         | kr.         |
|                                                        |          |             |             |
| Passiver                                               |          |             |             |
| Andelsindskud                                          |          | 8.874.000   | 8.818.000   |
| Reserve for opskrivning af ejendommen                  |          | 214.582.259 | 209.789.634 |
| Overført resultat m.v.                                 |          | -26.627.725 | -27.828.131 |
| Egenkapital før andre reserver                         |          | 196.828.534 | 190.779.503 |
|                                                        |          |             |             |
| Andre reserver                                         |          |             |             |
| (jf. forslag til generalforsamlingsbeslutning)         |          | 25 000 000  | 25 000 000  |
| Reserve for imødegåelse af værdiforringelse af ejendom |          | 25.000.000  | 25.000.000  |
| Reserve for kurstab på prioritetsgæld                  |          | 8.711.536   | 0           |
| Reserve for Grundejernes Investeringsfond (bunden)     |          | 0           | 596.326     |
| Andre reserver                                         |          | 33.711.536  | 25.596.326  |
| Egenkapital                                            |          | 230.540.070 | 216.375.829 |
|                                                        |          |             |             |
| Indvendig vedligeholdelse for lejere                   | 16       | 184.652     | 210.055     |
| Hensatte forpligtelser                                 |          | 184.652     | 210.055     |
| Prioritategrald                                        | 17       | 63.877.505  | 41.156.840  |
| Prioritetsgæld  Langfristede gældsforpligtelser        | 17       | 63.877.505  | 41.156.840  |
| Langinstede gældstol pligtelsel                        |          | 03.877.303  | 41.130.840  |
| Prioritetsgæld                                         | 17       | 1.348.401   | 1.335.569   |
| Kreditinstitutter                                      | 18       | 0           | 32.260.203  |
| Deposita og fast forudbetalt leje                      |          | 30.764      | 28.924      |
| Varmeregnskab                                          | 19       | 226.979     | 249.343     |
| Antenneregnskab                                        | 20       | 0           | 21.856      |
| Vandregnskab                                           | 21       | 18.253      | 0           |
| Forudbetalt boligafgift og leje                        |          | 38.443      | 6.267       |
| Forudbetaling salg af andelsboliger                    |          | 0           | 1.190.227   |
| Mellemregning administrator                            |          | 0           | 9.215       |
| Mellemregning andelshavere                             |          | 0           | 30.708      |
| Mellemregning overdragelser af andele                  |          | 0           | 21.893      |
| Øvrig gæld                                             | 22       | 1.534.149   | 1.777.612   |
| Kortfristede gældsforpligtelser                        |          | 3.196.989   | 36.931.817  |
| Gældsforpligtelser                                     |          | 67.074.494  | 78.088.657  |
| Passiver                                               |          | 297.799.216 | 294.674.541 |
| Eventualaktiver og -forpligtelser                      | 23       |             |             |
|                                                        | 23<br>24 |             |             |
| Nøgleoplysninger                                       |          |             |             |
| Beregning af andelsværdi                               | 25       |             |             |

#### Egenkapitalopgørelse pr. 31. december 2022

|                                                                  | 2022        | 2021        |
|------------------------------------------------------------------|-------------|-------------|
|                                                                  | kr.         | kr.         |
| Andelsindskud                                                    |             |             |
| Saldo pr. 1. januar                                              | 8.818.000   | 8.818.000   |
| Tilgang nye andele                                               | 56.000      | 0           |
|                                                                  | 8.874.000   | 8.818.000   |
|                                                                  | -           |             |
| Reserve for opskrivning af ejendom                               |             |             |
| Reserve for opskrivning af ejendom primo                         | 209.789.634 | 207.565.021 |
| Årets opskrivning                                                | 4.792.625   | 2.224.613   |
| Årets tilbageførsel af tidligere års opskrivninger               | 0           | 0           |
|                                                                  | 214.582.259 | 209.789.634 |
| Overført resultat                                                |             |             |
| Overført resultat m.v., primo                                    | -27.828.131 | -30.220.773 |
| Salg af andele                                                   | 1.115.300   | -2.200      |
| Invendig vedligehold ved salg af andelsbolig                     | 41.325      | 0           |
| Korrektion Grundejernes investeringsfond                         | -31.116     | 0           |
| Ændring i kursværdi, prioritetsgæld                              | 9.834.934   | 2.496.990   |
| Overført til andre reserver (kurstab på prioritetsgæld)          | -8.711.536  | 0           |
| Overført fra andre reserver (værdiforringelse )                  | 0           | 35.000.000  |
| Rest af årets resultat                                           | -1.048.501  | -35.102.148 |
|                                                                  | -26.627.725 | -27.828.131 |
| Egenkapital før andre reserver                                   | 196.828.534 | 190.779.503 |
| Egenkapital for anale reserver                                   | 150.020.554 | 130.773.303 |
|                                                                  |             |             |
| Reserve for imødegåelse af værdiforringelse af ejendom           |             |             |
| Reserve, primo                                                   | 25.000.000  | 60.000.000  |
| Overført til/fra "Overført resultat"                             | 0           | 0           |
| Anvendt i året                                                   | 0           | -35.000.000 |
|                                                                  | 25.000.000  | 25.000.000  |
| Posonio for kurstah nå nyjovitatsamid                            |             |             |
| Reserve for kurstab på prioritetsgæld<br>Reserve, primo          | 0           | 0           |
| Reserveret til kurstab på prioritetsgæld 75% af kr. 11.615.381   | 8.711.536   | 0           |
| 1000 Volet til National på prioritetagæta 7070 til Nil 221020002 | 8.711.536   | 0           |
|                                                                  |             |             |
| Andre reserver (ikke bunden) i alt                               | 33.711.536  | 25.000.000  |
|                                                                  |             |             |
|                                                                  |             |             |
| Reserve for Grundejernes Investeringsforening                    | 500.000     | 564.046     |
| Reserve, primo                                                   | 596.326     | 561.916     |
| Korrektion primo Reserveret i året (indbetaling + renter)        | 0           | 0<br>34.410 |
| Anvendt i året                                                   | -596.326    | 34.410      |
| Allvellacturee                                                   | 0           | 596.326     |
|                                                                  |             |             |
| Andre reserver (bunden) i alt                                    | 0           | 596.326     |
|                                                                  |             |             |
| Andre reserver                                                   | 33.711.536  | 25.596.326  |
|                                                                  |             |             |
| Frankritali ak                                                   | 220 540 076 | 246 275 226 |
| Egenkapital i alt                                                | 230.540.070 | 216.375.829 |

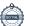

## Noter til resultatopgørelsen

|                                                                      | Realiseret<br>2022 | Budget 2022 (ej revideret) | Realiseret<br>2021 |
|----------------------------------------------------------------------|--------------------|----------------------------|--------------------|
|                                                                      | kr.                | kr.                        | kr.                |
| Nicks & Jodensky, and deleksions                                     |                    |                            |                    |
| Note 1. Indtægter, andelshavere  Boligafgift (og fællesomkostninger) | 3.430.797          | 3.580.000                  | 3.877.750          |
| Altantillæg                                                          | 924.450            | 918.000                    | 76.550             |
| Modernieseringstillæg                                                | 4.200              | 4.200                      | 4.200              |
| Modernieseringstines                                                 | 4.359.447          | 4.502.200                  | 3.958.500          |
|                                                                      |                    |                            |                    |
| Note 2. Lejeindtægter                                                |                    |                            |                    |
| Leje beboelse                                                        | 177.210            | 176.000                    | 203.824            |
| Leje kælder                                                          | 6.000              | 6.000                      | 6.000              |
|                                                                      | 183.210            | 182.000                    | 209.824            |
|                                                                      |                    |                            |                    |
| Note 3. Andre indtægter                                              |                    |                            |                    |
| Diverse indtægter ejendom                                            | 11.346             | 0                          | 26.128             |
| Nulstilling af antenneregnskab                                       | 20.713             | 0                          | 0                  |
| Leje tomgang                                                         | 0                  | 0                          | -9.556             |
| Afsluttet forsikringssager                                           | 0                  | 0                          | 4.469              |
| Erstatning p-plads Københavns Kommune                                | 272.500            | 0                          | 0                  |
|                                                                      | 304.559            | 0                          | 21.041             |
| Note 4. Ejendoms- og forbrugsomkostninger                            |                    |                            |                    |
| Ejendomsskatter                                                      | 465.603            | 465.600                    | 465.603            |
| Renovation                                                           | 292.531            | 290.000                    | 243.003            |
| Rottebekæmpelse                                                      | 3.304              | 5.000                      | 5.800              |
| Ejendomsforsikring                                                   | 186.537            | 184.500                    | 179.644            |
| Erhvervsforsikring                                                   | 4.486              | 4.500                      | 3.948              |
| Glasforsikring                                                       | 17.185             | 17.000                     | 16.682             |
| Vandforbrug (fællesarealer)                                          | 57.377             | 310.000                    | 269.311            |
| Årsafregning vand                                                    | 0                  | 0                          | 15.454             |
| Forbrugsafgift tomgang                                               | -384               | 0                          | 1.700              |
| Elforbrug (fællesarealer)                                            | 123.117            | 135.000                    | 125.873            |
|                                                                      | 1.149.756          | 1.411.600                  | 1.327.018          |

## Noter til resultatopgørelsen - fortsat

|                                       | Realiseret<br>2022 | Budget<br>2022            | Realiseret<br>2021 |
|---------------------------------------|--------------------|---------------------------|--------------------|
|                                       | kr.                | (ej revideret) <b>kr.</b> | kr.                |
|                                       |                    |                           |                    |
| Note 5. Renholdelse og udenomsarealer |                    |                           |                    |
| Viceværtsservice                      | 196.000            | 210.000                   | 189.000            |
| Trappevask                            | 164.266            | 197.000                   | 156.818            |
| Hovedrengøring                        | 3.465              | 0                         | 0                  |
| Håndværkerrengøring hovedtrapper      | 0                  | 0                         | 4.331              |
| Rengøringsartikler                    | 18.654             | 17.000                    | 17.367             |
| Telefon vicevært                      | 10.880             | 10.000                    | 10.900             |
| Gebyr dataløn                         | 662                | 0                         | 2.983              |
| Viceværtkontor                        | 10.281             | 10.000                    | 9.057              |
| Vinduespolering                       | 16.144             | 15.000                    | 15.447             |
| Skadedyr                              | 5.632              | 6.000                     | 5.349              |
| Oprydning kælder                      | 0                  | 0                         | 0                  |
| Haveanlæg                             | 0                  | 0                         | 0                  |
| Gårdlaug                              | 50.000             | 0                         | 0                  |
| Diverse                               | 0                  | 5.000                     | 3.125              |
|                                       | 475.984            | 470.000                   | 414.377            |

## Noter til resultatopgørelsen - fortsat

|                                                      | Realiseret<br>2022 | Budget<br>2022 | Realiseret<br>2021 |
|------------------------------------------------------|--------------------|----------------|--------------------|
|                                                      |                    | (ej revideret) |                    |
|                                                      | kr.                | kr.            | kr.                |
|                                                      |                    |                |                    |
| Note 6. Vedligeholdelse, løbende                     |                    |                |                    |
| Blikkenslager VVS                                    | 23.028             | 0              | 30.527             |
| VVS udskiftning af ekspansionsbeholder               | 106.250            | 0              | 0                  |
| VVS faldstammer og stigestrenge                      | 0                  | 0              | 14.963             |
| Kloakarbejde                                         | 0                  | 0              | 27.612             |
| Elektriker                                           | 10.572             | 0              | 12.596             |
| Låsesmed, nøgler og skilte                           | 34.018             | 0              | 19.985             |
| Dørtelefon/porttelefon                               | 17.442             | 0              | 54.368             |
| Nøgler opkrævet                                      | -2.280             | 0              | -3.040             |
| Murer                                                | 23.625             | 0              | 99.794             |
| Selvrisiko skønsmand                                 | 5.000              | 0              | 0                  |
| Maler                                                | 28.722             | 0              | 0                  |
| Snedker og tømrer                                    | 143.394            | 0              | 42.778             |
| Reparation af port                                   | 2.033              | 0              | 0                  |
| Tag og tagrender                                     | 0                  | 0              | 1.554              |
| Glarmester                                           | 0                  | 0              | 2.831              |
| Reparation/service eftersyn elevator                 | 45.681             | 0              | 45.675             |
| Teknisk Rådgivning                                   | 7.500              | 25.000         | 7.075              |
| Teknisk rådgivning tidligere år                      | -4.106             | 0              | 0                  |
| Varmeanlæg                                           | 91.518             | 0              | 42.050             |
| Øvrige vedligeholdelse                               | 47.717             | 0              | 45.425             |
| Budgetteret vedligeholdelse, ej fordelt              | 0                  | 750.000        | 0                  |
|                                                      | 580.114            | 775.000        | 444.193            |
|                                                      |                    |                |                    |
| Note 7. Vedligeholdelse, genopretning og renovering  |                    |                |                    |
| Konstruktionsfejl 6 sals altaner                     | 1.122.075          | 0              | 0                  |
| Udskiftning af opgang og kælderdører                 | 293.177            | 0              | 0                  |
| Nye vandmåler                                        | 0                  | 0              | 44.323             |
| Nye radiatormålere                                   | 0                  | 0              | 64.650             |
| Installation af dykpumper                            | 0                  | 0              | 51.518             |
| Tømrer vandskade ved altandører                      | 188.825            | 0              | 0                  |
| Teknisk rådgivning fugt                              | 82.668             | 0              | 0                  |
| Teknisk rådgivning brugsvand og varmeinstallationer  | 97.577             | 0              | 0                  |
| Teknisk rådgivning retablering af stuk i lejligheder | 22.062             | 0              | 0                  |
| Glarmester nye vinduer og altaner                    | 158.540            | 0              | 0                  |
| Udskiftning af faldstammer overført fra byggesag     | 887.686            | 0              | 32.895.266         |
| Renovering af kloakker overført fra byggesag         | 50.683             | 0              | 2.665.309          |
|                                                      | 2.903.293          | 0              | 35.721.066         |

## Noter til resultatopgørelsen - fortsat

|                                                       | Realiseret<br>2022 | Budget<br>2022 | Realiseret<br>2021 |
|-------------------------------------------------------|--------------------|----------------|--------------------|
|                                                       |                    | (ej revideret) |                    |
|                                                       | kr.                | kr.            | kr.                |
| Note 8. Administrations- og foreningsomkostninger     |                    |                |                    |
| Administrationshonorar                                | 214.600            | 211.600        | 206.500            |
| Øvrige administrationsomkostninger                    | 3.000              | 3.000          | 3.000              |
| Påkravsgebyr - administration netto                   | 72                 | 0              | 286                |
| Revision og regnskabsmæssig assistance                | 31.000             | 31.000         | 30.000             |
| Advokathonorar                                        | 0                  | 0              | 2.500              |
| Varmeregnskabshonorar                                 | 47.812             | 45.000         | 42.181             |
| Gebyrer m.v.                                          | 12.174             | 12.000         | 10.405             |
| E-boks                                                | 15.007             | 0              | 4.624              |
| Kontorartikler m.v.                                   | 10.079             | 15.000         | 8.559              |
| Administrationsomkostninger                           | 333.744            | 317.600        | 308.055            |
| Bestyrelseshonorar                                    | 15.800             | 0              | 19.750             |
| Valuarvurdering                                       | 18.750             | 26.250         | 21.950             |
| Generalforsamling, møder                              | 18.506             | 50.000         | 25.929             |
| Internetopkobling                                     | 2.992              | 0              | 2.910              |
| Foreningsomkostninger                                 | 56.048             | 76.250         | 70.539             |
|                                                       | 389.792            | 393.850        | 378.594            |
| Note 9. Finansielle indtægter                         |                    |                |                    |
| Renteindtægter bank                                   | 0                  | 0              | 0                  |
| Grundejernes investeringsfond                         | 1.429              | 0              | 2.889              |
|                                                       | 1.429              | 0              | 2.889              |
|                                                       |                    |                |                    |
| Note 10. Finansielle omkostninger                     |                    |                |                    |
| Renteudgifter, pengeinstitutter, incl. negativ renter | 22.082             | 30.000         | 28.924             |
| Renter Realkredit Danmark                             | 663.111            | 598.000        | 391.990            |
| Bidrag Realkredit Danmark                             | 214.376            |                | 165.761            |
| Låneomkostninger                                      | 75.918             | 0              | 366.590            |
|                                                       | 975.487            | 628.000        | 953.265            |

#### Noter til balancen

|                                                                       | 2022        | 2021        |
|-----------------------------------------------------------------------|-------------|-------------|
|                                                                       | kr.         | kr.         |
| Note 11. Ejendommen, Matr. nr. 917,918,923 Østervold Kvarter Københav | n           |             |
| Kostpris 1. januar                                                    | 79.210.366  | 58.434.979  |
| Tilgang overført fra byggesag altaner                                 | 407.375     | 20.775.387  |
| Afgang                                                                | 0           | 0           |
| Kostpris 31. december                                                 | 79.617.741  | 79.210.366  |
|                                                                       |             |             |
| Opskrivninger 1. januar                                               | 209.789.634 | 207.565.021 |
| Årets opskrivning                                                     | 4.792.625   | 2.224.613   |
| Årets tilbageførsel af tidligere års opskrivninger                    | 0           | 0           |
| Opskrivninger 31. december                                            | 214.582.259 | 209.789.634 |
|                                                                       |             |             |
| Regnskabsmæssig værdi 31. december                                    | 294.200.000 | 289.000.000 |
|                                                                       |             |             |
| Seneste offentlige vurdering pr. 1/10 2020                            | 147.500.000 | 147.500.000 |

Ejendommen er værdiansat til dagsværdi pr. 31. december 2022 i henhold til vurderingrapport foretaget af valuar Emil Ellekilde fra STAD Valuar den 31. december 2022. Ejendommens kontante handelsværdi som udlejningsejendom er ifølge valuarrapport 294.200.000 kr, og er baseret på en DCF-model med en diskonteringsfaktor på 4,7% incl. inflation.

Ejendommens værdi er beregnet på grundlag af en række forudsætninger om ejendommens økonomi og markedsdata. De væsentligste forudsætninger er gengivet nedenfor:

| Budgetperiode                  | 15    | år     |
|--------------------------------|-------|--------|
| OMK-leje pr. m2                | 612   | kr./m2 |
| Merlejeindtægt v/modernisering | 1.926 | kr./m2 |

## Opsummering af følsomhedsberegning i valuarvurderingen (frivillig):

Valuarrapportens følsomhedsberegning viser, at hvis diskonteringsfaktoren stiger med 0,25 %, så vil ejendommens dagsværdi falde med ca. kr. 31.700.000.

Hvis lejeindtægten falder med 5% vil ejendommens dagsværdi falde med ca. kr. 22.200.000

Dagsværdien er følsom overfor rente- og konjunkturudsving, da værdien bestemmes af markedsudviklingen på ejendomsmarkedet, der påvirkes af rente- og konjunkturudsving som følge af samsundsøkonomiens generelle udvikling.

Hvis ejendommen ikke var opskrevet til dagsværdi ville den regnskabsmæssige værdi i balancen have udgjort kr. 79.617.741.

|                                         | 2022<br>kr. | 2021<br>kr. |
|-----------------------------------------|-------------|-------------|
| Note 12. Fiberby                        |             |             |
| Kostpris 1. januar                      | 31.250      | 31.250      |
| Årets tilgang                           | 0           | 0           |
| Kostpris 31. december                   | 31.250      | 31.250      |
|                                         |             |             |
| Akkumulerede afskrivninger 1. januar    | 19.627      | 16.502      |
| Afskrivning indeværende år              | 3.125       | 3.125       |
| Akkumulerede afskrivninger 31. december | 22.752      | 19.627      |
| Regnskabsmæssig værdi 31. december      | 8.498       | 11.623      |

| Note 13. Andre tilgodehavender         Itligodehavende E/F Strandbo II         19.598         14.329           Tilgodehavende E/F Strandbo II         19.598         14.329           Tilgodehavende forsikringssag         9.950         0           Mellemregning administrator         1.000         1.000           Øvrige tilgodehavender/overdragelser         12.739         2.471           Note 14. Periodeafgrænsningsposter         ****         *****           Forudbetalt vand         75.757         29.493           Forudbetalt TDC 1. kvartal         762         717           Forudbetalt Hofor varme         53.065         54.562           Forudbetalt Wannafind         1.430         1.192           Forudbetalt bejendomsforsikring         0         0           Forudbetalt rbejdsskadeforsikring         763         672           Forudbetalt lovpligtig eftersyn elevatorer         6.862         6.863           Forudbetalt lovpligtig eftersyn elevatorer         4.615         3.290           Forudbetalt leje af måtter         3.358.990         4.939.588           Danske Bank 4001-3204 3104 32         3.358.990         4.939.588           Danske Bank 4001-3204 3104 32         3.371.351         4.952.003           Note 16. Indvendig vedligeholdelse for lejere<                                                                                                    |                                               | 2022      | 2021      |
|----------------------------------------------------------------------------------------------------|-----------------------------------------------|-----------|-----------|
| Tilgodehavende E/F Strandbo II         19.598         14.329           Tilgodehavende forsikringssag         9.950         0           Mellemregning administrator         1.000         1.000           Øvrige tilgodehavender/overdragelser         12.739         2.471           Note 14. Periodeafgrænsningsposter           Forudbetalt vand         75.757         29.493           Forudbetalt TDC 1. kvartal         762         717           Forudbetalt Hofor varme         53.065         54.562           Forudbetalt Wannafind         1.430         1.192           Forudbetalt ejendomsforsikring         0         0           Forudbetalt hostmaster         0         0           Forudbetalt lopligtig eftersyn elevatorer         6.862         6.863           Forudbetalt lopligtig eftersyn elevatorer         6.862         6.863           Forudbetalt lopligtig eftersyn elevatorer         3.358.990         4.939.588           Danske Bank 4001-3204 3104 32         3.358.990         4.939.588           Danske Bank 9570-60059837         8.702         8.740           Note 16. Indvendig vedligeholdelse for lejere         3.371.351         4.952.003           Sido 1. januar         21.0055         220.956           Hensat i året                                                                                                    |                                               | kr.       | kr.       |
| Tilgodehavende E/F Strandbo II         19.598         14.329           Tilgodehavende forsikringssag         9.950         0           Mellemregning administrator         1.000         1.000           Øvrige tilgodehavender/overdragelser         12.739         2.471           Note 14. Periodeafgrænsningsposter           Forudbetalt vand         75.757         29.493           Forudbetalt TDC 1. kvartal         762         717           Forudbetalt Hofor varme         53.065         54.562           Forudbetalt Wannafind         1.430         1.192           Forudbetalt ejendomsforsikring         0         0           Forudbetalt hostmaster         0         0           Forudbetalt lopligtig eftersyn elevatorer         6.862         6.863           Forudbetalt lopligtig eftersyn elevatorer         6.862         6.863           Forudbetalt lopligtig eftersyn elevatorer         3.358.990         4.939.588           Danske Bank 4001-3204 3104 32         3.358.990         4.939.588           Danske Bank 9570-60059837         8.702         8.740           Danske Bank 9570-60059837         8.702         8.740           Note 16. Indvendig vedligeholdelse for lejere         5.502         220.956           Saldo 1. januar                                                                                                    | Note 13. Andre tilgodehavender                |           |           |
| Note 14. Periodeafgrænsningsposter   1.000   1.000   1.000   1.000   1.000   1.000   1.000   1.000   1.000   1.000   1.000   1.000   1.000   1.000   1.000   1.000   1.000   1.000   1.000   1.000   1.000   1.000   1.000   1.000   1.000   1.000   1.000   1.000   1.000   1.000   1.000   1.000   1.000   1.000   1.000   1.000   1.000   1.000   1.000   1.000   1.000   1.000   1.000   1.000   1.000   1.000   1.000   1.000   1.000   1.000   1.000   1.000   1.000   1.000   1.000   1.000   1.000   1.000   1.000   1.000   1.000   1.000   1.000   1.000   1.000   1.000   1.000   1.000   1.000   1.000   1.000   1.000   1.000   1.000   1.000   1.000   1.000   1.000   1.000   1.000   1.000   1.000   1.000   1.000   1.000   1.000   1.000   1.000   1.000   1.000   1.000   1.000   1.000   1.000   1.000   1.000   1.000   1.000   1.000   1.000   1.000   1.000   1.000   1.000   1.000   1.000   1.000   1.000   1.000   1.000   1.000   1.000   1.000   1.000   1.000   1.000   1.000   1.000   1.000   1.000   1.000   1.000   1.000   1.000   1.000   1.000   1.000   1.000   1.000   1.000   1.000   1.000   1.000   1.000   1.000   1.000   1.000   1.000   1.000   1.000   1.000   1.000   1.000   1.000   1.000   1.000   1.000   1.000   1.000   1.000   1.000   1.000   1.000   1.000   1.000   1.000   1.000   1.000   1.000   1.000   1.000   1.000   1.000   1.000   1.000   1.000   1.000   1.000   1.000   1.000   1.000   1.000   1.000   1.000   1.000   1.000   1.000   1.000   1.000   1.000   1.000   1.000   1.000   1.000   1.000   1.000   1.000   1.000   1.000   1.000   1.000   1.000   1.000   1.000   1.000   1.000   1.000   1.000   1.000   1.000   1.000   1.000   1.000   1.000   1.000   1.000   1.000   1.000   1.000   1.000   1.000   1.000   1.000   1.000   1.000   1.000   1.000   1.000   1.000   1.000   1.000   1.000   1.000   1.000   1.000   1.000   1.000   1.000   1.000   1.000   1.000   1.000   1.000   1.000   1.000   1.000   1.000   1.000   1.000   1.000   1.000   1.000   1.000   1.000   1.000   1.000   1.000   1.000   1.000   1.000   1.000 |                                               | 19.598    | 14.329    |
| Mellemregning administrator         1.000         1.000           Øvrige tilgodehavender/overdragelser         12.739         2.471           Note 14. Periodeafgrænsningsposter         2.000         17.800           Forudbetalt vand         75.757         29.493           Forudbetalt Hofor varme         53.065         54.562           Forudbetalt Hofor varme         53.065         54.562           Forudbetalt Wannafind         1.430         1.192           Forudbetalt ejendomsforsikring         0         0           Forudbetalt arbejdsskadeforsikring         763         672           Forudbetalt loypligtig eftersyn elevatorer         6.862         6.863           Forudbetalt loypligtig eftersyn elevatorer         6.862         6.863           Forudbetalt leje af måtter         4.615         3.290           Note 15. Likvide beholdninger         20         0           Danske Bank 4001-3204 3104 32         3.58.990         4.939.588           Danske Bank 9570-60059837         8.702         8.740           Note 16. Indvendig vedligeholdelse for lejere           Saldo 1. januar         210.055         220.959           Hensat i året         15.921         18.354           Anvendt         41.324         29.258                                                                                                    |                                               |           |           |
| Worige tilgodehavender/overdragelser         12.739         2.471           A3.287         17.800           Note 14. Periodeafgrænsningsposter         V           Forudbetalt vand         75.757         29.493           Forudbetalt TDC 1. kvartal         762         717           Forudbetalt Hofor varme         53.065         54.562           Forudbetalt Wannafind         1.430         1.192           Forudbetalt ejendomsforsikring         0         0           Forudbetalt nobeljdsskadeforsikring         763         672           Forudbetalt lovpligtig eftersyn elevatorer         6.862         6.863           Forudbetalt leje af måtter         4.615         3.290           Note 15. Likvide beholdninger         3.58.99         4.939.588           Danske Bank 3001-11710581         3.659         3.675           Danske Bank 9570-60059837         8.702         8.740           Note 16. Indvendig vedligeholdelse for lejere           Saldo 1. januar         210.055         220.959           Hensat i året         15.921         18.354           Anvendt         41.324         29.258           Indtægtsført         0         0                                                                                                    |                                               |           | 1.000     |
| Note 14. Periodeafgrænsningsposter         75.757         29.493           Forudbetalt vand         75.757         29.493           Forudbetalt TDC 1. kvartal         762         717           Forudbetalt Hofor varme         53.065         54.562           Forudbetalt Wannafind         1.430         1.192           Forudbetalt ejendomsforsikring         0         0           Forudbetalt arbejdsskadeforsikring         763         672           Forudbetalt loypligtig eftersyn elevatorer         6.862         6.863           Forudbetalt leje af måtter         4.615         3.290           Note 15. Likvide beholdninger         3.358.990         4.939.588           Danske Bank 4001-3204 3104 32         3.358.990         4.939.588           Danske Bank 9570-60059837         8.702         8.740           Note 16. Indvendig vedligeholdelse for lejere         Saldo 1. januar         210.055         220.959           Hensat i året         15.921         18.354           Anvendt         41.324         29.595           Indtægtsført         0         0                                                                                                    |                                               |           |           |
| Forudbetalt vand         75.757         29.493           Forudbetalt TDC 1. kvartal         762         717           Forudbetalt Hofor varme         53.065         54.562           Forudbetalt Wannafind         1.430         1.192           Forudbetalt ejendomsforsikring         0         0           Forudbetalt arbejdsskadeforsikring         763         672           Forudbetalt hostmaster         0         0           Forudbetalt leje af måtter         6.862         6.863           Forudbetalt leje af måtter         4.615         3.290           Note 15. Likvide beholdninger         3.358.990         4.939.588           Danske Bank 4001-3204 3104 32         3.358.990         4.939.588           Danske Bank 9570-60059837         8.702         8.740           Note 16. Indvendig vedligeholdelse for lejere         3.371.351         4.952.003           Note 16. Indvendig vedligeholdelse for lejere         5.000         220.959           Hensat i året         15.921         18.354           Anvendt         41.324         29.258           Indtægtsført         0         0                                                                                                    |                                               |           |           |
| Forudbetalt vand         75.757         29.493           Forudbetalt TDC 1. kvartal         762         717           Forudbetalt Hofor varme         53.065         54.562           Forudbetalt Wannafind         1.430         1.192           Forudbetalt ejendomsforsikring         0         0           Forudbetalt arbejdsskadeforsikring         763         672           Forudbetalt hostmaster         0         0           Forudbetalt leje af måtter         6.862         6.863           Forudbetalt leje af måtter         4.615         3.290           Note 15. Likvide beholdninger         3.358.990         4.939.588           Danske Bank 4001-3204 3104 32         3.358.990         4.939.588           Danske Bank 9570-60059837         8.702         8.740           Note 16. Indvendig vedligeholdelse for lejere         3.371.351         4.952.003           Note 16. Indvendig vedligeholdelse for lejere         5.000         220.959           Hensat i året         15.921         18.354           Anvendt         41.324         29.258           Indtægtsført         0         0                                                                                                    |                                               |           |           |
| Forudbetalt TDC 1. kvartal         762         717           Forudbetalt Hofor varme         53.065         54.562           Forudbetalt Wannafind         1.430         1.192           Forudbetalt ejendomsforsikring         0         0           Forudbetalt arbejdsskadeforsikring         763         672           Forudbetalt lovpligtig eftersyn elevatorer         6.862         6.863           Forudbetalt leje af måtter         4.615         3.290           Porudbetalt leje af måtter         4.615         3.290           Danske Bank 4001-3204 3104 32         3.358.990         4.939.588           Danske Bank 9570-60059837         3.659         3.675           Danske Bank 9570-60059837         8.702         8.740           Saldo 1. januar         210.055         220.959           Hensat i året         15.921         18.354           Anvendt         41.324         29.258           Indtægtsført         0         0                                                                                                    | Note 14. Periodeafgrænsningsposter            |           |           |
| Forudbetalt Hofor varme         53.065         54.562           Forudbetalt Wannafind         1.430         1.192           Forudbetalt ejendomsforsikring         0         0           Forudbetalt arbejdsskadeforsikring         763         672           Forudbetalt hostmaster         0         0           Forudbetalt lovpligtig eftersyn elevatorer         6.862         6.863           Forudbetalt leje af måtter         4.615         3.290           Porudbetalt leje af måtter         3.58.990         4.939.588           Danske Bank 4001-3204 3104 32         3.358.990         4.939.588           Danske Bank 3001-11710581         3.659         3.675           Danske Bank 9570-60059837         8.702         8.740           Note 16. Indvendig vedligeholdelse for lejere         3.371.351         4.952.003           Note 16. Indvendig vedligeholdelse for lejere         210.055         220.959           Hensat i året         15.921         18.354           Anvendt         41.324         29.258           Indtægtsført         0         0                                                                                                    | Forudbetalt vand                              | 75.757    | 29.493    |
| Forudbetalt Wannafind         1.430         1.192           Forudbetalt ejendomsforsikring         0         0           Forudbetalt arbejdsskadeforsikring         763         672           Forudbetalt hostmaster         0         0           Forudbetalt lovpligtig eftersyn elevatorer         6.862         6.863           Forudbetalt leje af måtter         4.615         3.290           Note 15. Likvide beholdninger           Danske Bank 4001-3204 3104 32         3.358.990         4.939.588           Danske Bank 3001-11710581         3.659         3.675           Danske Bank 9570-60059837         8.702         8.740           Note 16. Indvendig vedligeholdelse for lejere         210.055         220.959           Hensat i året         15.921         18.354           Anvendt         41.324         29.258           Indtægtsført         0         0         0                                                                                                    | Forudbetalt TDC 1. kvartal                    | 762       | 717       |
| Forudbetalt ejendomsforsikring         0         0           Forudbetalt arbejdsskadeforsikring         763         672           Forudbetalt hostmaster         0         0           Forudbetalt lovpligtig eftersyn elevatorer         6.862         6.863           Forudbetalt leje af måtter         4.615         3.290           Note 15. Likvide beholdninger           Danske Bank 4001-3204 3104 32         3.358.990         4.939.588           Danske Bank 3001-11710581         3.659         3.675           Danske Bank 9570-60059837         8.702         8.740           Note 16. Indvendig vedligeholdelse for lejere         210.055         220.959           Hensat i året         15.921         18.354           Anvendt         41.324         29.258           Indtægtsført         0         0                                                                                                    | Forudbetalt Hofor varme                       | 53.065    | 54.562    |
| Forudbetalt arbejdsskadeforsikring         763         672           Forudbetalt hostmaster         0         0           Forudbetalt lovpligtig eftersyn elevatorer         6.862         6.863           Forudbetalt leje af måtter         4.615         3.290           Note 15. Likvide beholdninger         USV STANDER STANDER STAN                                                                                                    | Forudbetalt Wannafind                         | 1.430     | 1.192     |
| Forudbetalt hostmaster         0         0           Forudbetalt lovpligtig eftersyn elevatorer         6.862         6.863           Forudbetalt leje af måtter         4.615         3.290           Note 15. Likvide beholdninger           Danske Bank 4001-3204 3104 32         3.358.990         4.939.588           Danske Bank 3001-11710581         3.659         3.675           Danske Bank 9570-60059837         8.702         8.740           Saldo 1. januar         210.055         220.959           Hensat i året         15.921         18.354           Anvendt         41.324         29.258           Indtægtsført         0         0                                                                                                    | Forudbetalt ejendomsforsikring                | 0         | 0         |
| Forudbetalt lovpligtig eftersyn elevatorer         6.862         6.863           Forudbetalt leje af måtter         4.615         3.290           Note 15. Likvide beholdninger           Danske Bank 4001-3204 3104 32         3.358.990         4.939.588           Danske Bank 3001-11710581         3.659         3.675           Danske Bank 9570-60059837         8.702         8.740           Note 16. Indvendig vedligeholdelse for lejere         3.371.351         4.952.003           Note 16. Indvendig vedligeholdelse for lejere         210.055         220.959           Hensat i året         15.921         18.354           Anvendt         41.324         29.258           Indtægtsført         0         0                                                                                                    | Forudbetalt arbejdsskadeforsikring            | 763       | 672       |
| Note 15. Likvide beholdninger         3.290           Danske Bank 4001-3204 3104 32         3.358.990         4.939.588           Danske Bank 3001-11710581         3.659         3.675           Danske Bank 9570-60059837         8.702         8.740           Note 16. Indvendig vedligeholdelse for lejere         3.371.351         4.952.003           Note 16. Indvendig vedligeholdelse for lejere         210.055         220.959           Hensat i året         15.921         18.354           Anvendt         41.324         29.258           Indtægtsført         0         0                                                                                                    | Forudbetalt hostmaster                        | 0         | 0         |
| Note 15. Likvide beholdninger         Value of the property of the property of                             | Forudbetalt lovpligtig eftersyn elevatorer    | 6.862     | 6.863     |
| Note 15. Likvide beholdninger         Danske Bank 4001-3204 3104 32       3.358.990       4.939.588         Danske Bank 3001-11710581       3.659       3.675         Danske Bank 9570-60059837       8.702       8.740         Note 16. Indvendig vedligeholdelse for lejere         Saldo 1. januar       210.055       220.959         Hensat i året       15.921       18.354         Anvendt       41.324       29.258         Indtægtsført       0       0                                                                                                    | Forudbetalt leje af måtter                    | 4.615     | 3.290     |
| Danske Bank 4001-3204 3104 32       3.358.990       4.939.588         Danske Bank 3001-11710581       3.659       3.675         Danske Bank 9570-60059837       8.702       8.740         Note 16. Indvendig vedligeholdelse for lejere         Saldo 1. januar       210.055       220.959         Hensat i året       15.921       18.354         Anvendt       41.324       29.258         Indtægtsført       0       0                                                                                                    |                                               | 143.254   | 96.789    |
| Danske Bank 4001-3204 3104 32       3.358.990       4.939.588         Danske Bank 3001-11710581       3.659       3.675         Danske Bank 9570-60059837       8.702       8.740         Note 16. Indvendig vedligeholdelse for lejere         Saldo 1. januar       210.055       220.959         Hensat i året       15.921       18.354         Anvendt       41.324       29.258         Indtægtsført       0       0                                                                                                    |                                               |           |           |
| Danske Bank 3001-11710581       3.659       3.675         Danske Bank 9570-60059837       8.740       3.371.351       4.952.003         Note 16. Indvendig vedligeholdelse for lejere         Saldo 1. januar       210.055       220.959         Hensat i året       15.921       18.354         Anvendt       41.324       29.258         Indtægtsført       0       0                                                                                                    | Note 15. Likvide beholdninger                 |           |           |
| Note 16. Indvendig vedligeholdelse for lejere         3.371.351         8.740           Saldo 1. januar         210.055         220.959           Hensat i året         15.921         18.354           Anvendt         41.324         29.258           Indtægtsført         0         0                                                                                                    | Danske Bank 4001-3204 3104 32                 | 3.358.990 | 4.939.588 |
| Note 16. Indvendig vedligeholdelse for lejere         3.371.351         4.952.003           Saldo 1. januar         210.055         220.959           Hensat i året         15.921         18.354           Anvendt         41.324         29.258           Indtægtsført         0         0                                                                                                    | Danske Bank 3001-11710581                     | 3.659     | 3.675     |
| Note 16. Indvendig vedligeholdelse for lejere         Saldo 1. januar       210.055       220.959         Hensat i året       15.921       18.354         225.976       239.313         Anvendt       41.324       29.258         Indtægtsført       0       0                                                                                                    | Danske Bank 9570-60059837                     | 8.702     | 8.740     |
| Saldo 1. januar       210.055       220.959         Hensat i året       15.921       18.354         225.976       239.313         Anvendt       41.324       29.258         Indtægtsført       0       0                                                                                                    |                                               | 3.371.351 | 4.952.003 |
| Saldo 1. januar       210.055       220.959         Hensat i året       15.921       18.354         225.976       239.313         Anvendt       41.324       29.258         Indtægtsført       0       0                                                                                                    |                                               |           |           |
| Hensat i året         15.921         18.354           225.976         239.313           Anvendt         41.324         29.258           Indtægtsført         0         0                                                                                                    | Note 16. Indvendig vedligeholdelse for lejere |           |           |
| Anvendt       225.976       239.313         Anvendt       41.324       29.258         Indtægtsført       0       0                                                                                                    | Saldo 1. januar                               | 210.055   | 220.959   |
| Anvendt       41.324       29.258         Indtægtsført       0       0                                                                                                    | Hensat i året                                 | 15.921    | 18.354    |
| Indtægtsført00                                                                                                    |                                               | 225.976   | 239.313   |
|                                                                                                    | Anvendt                                       | 41.324    | 29.258    |
| Saldo 31. december         184.652         210.055                                                                                                    | Indtægtsført                                  | 0         | 0         |
|                                                                                                    | Saldo 31. december                            | 184.652   | 210.055   |

#### Note 17. Prioritetsgæld

|                                             | Renter og | Afdrag    |            |             |            |
|---------------------------------------------|-----------|-----------|------------|-------------|------------|
|                                             | bidrag    | i året    | Kursværdi  | 2022        | 2021       |
|                                             | kr.       | kr.       | kr.        | kr.         | kr.        |
| Realkredit Danmark A/S lån 005              | 273.688   | 738.273   | 16.471.186 | 22.850.611  | 23.588.884 |
| Realkredit Danmark A/S lån 006              | 324.013   | 597.296   | 15.063.012 | 20.086.676  | 20.683.972 |
| Realkredit Danmark A/S lån 007              | 279.786   | 0         | 33.691.708 | 33.904.000  | 0          |
| Årets indeksering                           |           |           |            | 0           | 0          |
| Pantebrevsrestgæld                          |           |           |            | 76.841.287  | 44.272.856 |
| Kursregulering af prioritetsgæld            |           |           |            | -11.615.381 | -1.780.447 |
|                                             | 877.487   | 1.335.569 | 65.225.906 | 65.225.906  | 42.492.409 |
| Tilskud, rente og bidragsstøtte             | 0         |           |            |             |            |
| Betalte renter                              | 877.487   |           |            |             |            |
| Specifikation af prioritetsgæld i balancen: |           |           |            |             |            |
| Kort del af gæld (under 1 år)               |           |           |            | 1.348.401   | 1.335.569  |
| Lang del af gæld (mere end 1 år)            |           |           |            | 63.877.505  | 41.156.840 |
|                                             |           |           |            | 65.225.906  | 42.492.409 |
|                                             |           |           |            |             |            |
| Restgæld efter 5 år, afrundet               |           |           |            | 69.968.363  | 37.465.395 |

#### Informationer om indregnede lån:

Realkredit Danmark A/S, kontantlån 005. Hovedstol kr. 24.575.000. Rentesats 0,7740% samt bidragssats 0,4%. Restløbetid 28 år og 8 måneder. Næste års afdrag udgør kr. 744.004

Realkredit Danmark A/S, kontanlån 006. Hovedstol kr. 21.173.000. Rentesats 1,1836% samt bidragssats 0,4%. Restløbetid 29 år og 3 måneder. Næste års afdrag udgør kr. 604.397

Realkredit Danmark A/S, FlexLife lån 007. Hovedstol kr. 33.904.000, Rentesats 2,51%, restløbetid 29 år, afdragsfrit. I lånets sidste termin skal betales en ydelse, der er stor nok til at betale hele lånet ud.

|                                   | 2022     | 2021       |
|-----------------------------------|----------|------------|
|                                   | kr.      | kr.        |
| Note 10 Kunditinatitudan          |          |            |
| Note 18. Kreditinstitutter        | 0        | 30.193.522 |
| Danske Bank 4816-069521, byggelån | 0        | 2.066.681  |
| Danske Bank 4816-072107, byggelån | <u>0</u> | 32.260.203 |
|                                   |          | 32.200.203 |
|                                   |          |            |
| Note 19. Varmeregnskab            |          |            |
| Indbetalt a conto varmebidrag     | 141.863  | 142.463    |
| Betalt varmeudgifter              | -156.908 | -102.455   |
| Energimærke                       | -3.057   | -6.114     |
| Varmeafregning                    | 245.081  | 215.449    |
|                                   | 226.979  | 249.343    |
|                                   |          |            |
| Note 21. Vandregnskab             |          |            |
| Indbetalt a conto vandbidrag      | 155.121  | 0          |
| Betalt vandudgifter               | -136.868 | 0          |
|                                   | 18.253   | 0          |
|                                   |          |            |
| Note 20. Antenneregnskab          |          |            |
| Saldo primo                       | 21.856   | 30.384     |
| Indbetalt a conto internet        | 0        | 107.062    |
| Betalt internet                   | 0        | -100.590   |
| Sanering af udstyr                | 0        | -15.000    |
| Nulstilling af antenneregnskab    | -21.856  | 0          |
|                                   | 0        | 21.856     |

| 2022                                                         | 2021      |
|--------------------------------------------------------------|-----------|
| kr.                                                          | kr.       |
|                                                              |           |
| Note 22. Øvrig gæld                                          |           |
| Hensat skyldig revisor 31.000                                | 30.000    |
| Skyldig Zimling VVS & Viceværtservice ApS 18.975             | 16.563    |
| Skyldig Hofor 0                                              | 15.455    |
| Skyldig Ørsted 31.881                                        | 15.094    |
| Skyldig Seas 0                                               | 196       |
| Afsat Brunata 43.950                                         | 39.454    |
| Afsat administrator 4.705                                    | 0         |
| Afsat bestyrelseshonorar 19.750                              | 19.750    |
| Afsat øvrige skyldige omkostninger 154.610                   | 0         |
| Skyldig Brunata 0                                            | 64.650    |
| Skyldig Skou Gruppen A/S 0                                   | 287.938   |
| Skyldig N.J. Diemers Eftf. 480.172                           | 0         |
| Skyldig Hoffmann Teknik A/S 0                                | 2.275     |
| Skyldig JF Terrazzo & Rengøring 0                            | 2.550     |
| Skyldig Mejlshede Låse A/S 0                                 | 3.859     |
| Skyldig Automatikgruppen 0                                   | 11.851    |
| Skyldig Scandia Låserservice 1.922                           | 0         |
| Skyldig Altan. Dk 27.986                                     | 22.326    |
| Skyldig altaner 34.560                                       | 2.660     |
| Skyldig Scandia Låseservice 0                                | 11.115    |
| Skyldig De Blå Mænd 18.769                                   | 202.719   |
| Skyldig City Elevator 8.125                                  | 0         |
| Skyldig Vurderingsringen ApS 3.750                           | 3.750     |
| Skyldig Reklamationshåndtering 34.637                        | 43.456    |
| Skyldig Sven Westergaards Ejendomsadministration A/S 148.060 | 52.767    |
| Skyldig Bang & Beenfeldt A/S 2.875                           | 4.107     |
| Skyldig Måtte Xpressen A/S 0                                 | 4.171     |
| Skyldig De Forenede Dampvaskerier A/S 4.615                  | 0         |
| Skyldig Andel Energi A/S 1.157                               | 0         |
| Skyldig Arkhus Bygningsrådgivning A/S 25.540                 | 0         |
| Skyldig Dansk Skadeservice ApS 9.950                         | 0         |
| Skyldig omkostninger byggesag VVS 367.232                    | 367.232   |
| Skyldig omkostninger byggesag Kloak 59.928                   | 553.674   |
| <u> 1.534.149</u>                                            | 1.777.612 |

#### Note 23. Eventualaktiver og -forpligtelser

#### Sikkerhedsstillelser

Til sikkerhed for kredit til realkreditinstitutter kr. 79.652.000 er der stillet pant i grunde og bygninger, hvis regnskabsmæssige værdi udgør kr. 294.200.000.

Herudover er der stillet sikkerhed ved afgiftpantebrev på kr. 1.996.000 i medfør af tinglysningslovens § 16.

#### Hæftelsesforhold

Foreningens medlemmer hæfter for foreningens forpligtelser med deres indskud. Heruodver hæfter andelshaverne personligt pro rate for byggelånet i Danske Bank.

#### Afgivne garantier

Der er ikke er stillet garanti for andelshaverne.

#### Ejendomsavancebeskatning

I henhold til retspraksis vil overdragelse af det sidste lejemål med udlejning til ikke-medlemmer medføre ejendomsavancebeskatning af alle foreningens lejemål overgået til andele efter 19. maj 1994. Der er ikke indregnet udskudt skat som følge heraf, idet foreningen ikke agter at afhænde den sidste lejelighed eller opsige det sidste lejemål til ikke-medlemmer. Det er derfor ikke sandsynligt, at der vil blive udløst ejendomsavancebeskatning. Foreningen udlejer fortsat lejemål til ikke-medlemmer.

Foreningen udlejer fortsat 6 lejligheder til ikke-medlemmer.

# Øvrige noter til årsregnskabet

## Note 24. Nøgleoplysninger

|         |                                       | 31/12            | 31/12            | 31/   | <b>12</b>        |
|---------|---------------------------------------|------------------|------------------|-------|------------------|
|         |                                       | 2020             | 2021             | 20    | 22               |
|         |                                       | <b>BBR Areal</b> | <b>BBR Areal</b> | Antal | <b>BBR Areal</b> |
| Feltnr. | Boligtype                             | m²               | m²               | stk.  | m²               |
| B1      | Andelsboliger                         | 8.840            | 8.840            | 118   | 8.896            |
| B2      | Erhvervsandele                        | 0                | 0                | 0     | 0                |
| В3      | Boliglejemål                          | 399              | 399              | 6     | 343              |
| B4      | Erhvervslejemål                       | 119              | 119              | 2     | 119              |
| B5      | Øvrige lejemål (kældre, garager m.v.) | 0                | 0                | 0     | 0                |
| В6      | I alt                                 | 9.358            | 9.358            | 126   | 9.358            |

|    | Sæt kryds                                                       | Boligernes<br>areal (BBR) | Boligernes<br>areal (anden<br>kilde) | Det<br>oprindelige<br>indskud | Andet |
|----|-----------------------------------------------------------------|---------------------------|--------------------------------------|-------------------------------|-------|
| C1 | Hvilket fordelingstal benyttes ved opgørelse af andelsværdien ? |                           |                                      | х                             |       |
| C2 | Hvilket fordelingstal benyttes ved opgørelse af boligafgiften ? | х                         |                                      |                               |       |
| C3 | Hvis "Andet" beskrives fordelingsnøglen h                       | ner: Ikke relevant        | •                                    |                               | •     |

|    |                          | År   |
|----|--------------------------|------|
| D1 | Foreningens stiftelsesår | 2000 |
| D2 | Ejendommens opførelsesår | 1931 |

## Øvrige noter til årsregnskabet

## Note 24. Nøgleoplysninger, fortsat

| . | Sæt kryds                                                                                                    |                         | Ja                   | Nej                 |
|---|----------------------------------------------------------------------------------------------------|-------------------------|----------------------|---------------------|
| l | Hæfter andelshaverne for mere end deres indskud?                                                                  |                         | х                    |                     |
| П | Foreningens medlemmer hæfter for foreningens forpligtel andelshaverne personligt pro rata for kassekredit/byggekr |                         |                      | rudover hæfte       |
|   | Sæt kryds                                                                                                    | Anskaffel-<br>sesprisen | Valuar-<br>vurdering | Offentlig vurdering |
|   | Anvendt vurderingsprincip til beregning af andelsværdien                                                          |                         | Х                    |                     |
| ı | Sæt kryds Er vuderingen fastholdt fra før 1. juli 2020?                                                           |                         | Ja                   | Nej<br>X            |
|   | kr                                                                                                    | •                       | kr.                  | pr. m²              |
|   | Ejendommens værdi ved det anvendte vurderingsprincip                                                              | 294.200.000             |                      | 31.4                |
| _ | kr                                                                                                    | r.                      | kr.                  | pr. m²              |
| Ĺ | Generalforsamlingsbestemte reserver                                                                               | 33.711.536              | 1                    | 3.6                 |
| Г |                                                                                                    |                         |                      |                     |
|   | Reserver i procent af ejendomsværdi                                                                               | 11,4                    | 16                   |                     |
|   |                                                                                                    |                         |                      |                     |
|   |                                                                                                    |                         | Ja                   | Nej                 |
| ſ | Sæt kryds                                                                                                    |                         |                      | ,                   |
| ľ | Sæt kryds  Har foreningen modtaget offentligt tilskud, som skal tilbag foreningens opløsning?                     | gebetales ved           |                      | x                   |

frigørelse for visse tilskudsbestemmelser m.v. (lovbekendtgørelse nr.

Er der tinglyst en tilbagekøbsklausul (hjemfaldspligt) på foreningens

X

Χ

978 af 19. oktober 2009)?

ejendom?

G3

## Øvrige noter til årsregnskabet

## Note 24. Nøgleoplysninger, fortsat

| Feltnr. |                       |         |        |       | kr. pr. m² |
|---------|-----------------------|---------|--------|-------|------------|
| Н1      | Boligafgift           | 450.513 | * 12 / | 8.896 | 608        |
| H2      | Erhvervslejeindtægter | 0       | * 12 / | 8.896 | 0          |
| Н3      | Boliglejeindtægter    | 14.766  | * 12 / | 8.896 | 20         |

|   |                                             | År 2019    | År 2020    | År 2021    |
|---|---------------------------------------------|------------|------------|------------|
|   |                                             | kr. pr. m² | kr. pr. m² | kr. pr. m² |
| J | Årets resultat pr. andels m² de sidste 3 år | 274        | -3.967     | -185       |

|    |                              | kr. pr. m² |
|----|------------------------------|------------|
| K1 | Andelsværdi                  | 22.126     |
| K2 | + (Gæld - omsætningsaktiver) | 7.136      |
| К3 | Teknisk andelsværdi          | 29.262     |

|    |                                             | År 2020    | År 2021    | År 2022    |
|----|---------------------------------------------|------------|------------|------------|
|    |                                             | kr. pr. m² | kr. pr. m² | kr. pr. m² |
| M1 | Vedligeholdelse, løbende                    | 33         | 47         | 62         |
| M2 | Vedligeholdelse, genopretning og renovering | 15         | 3.817      | 310        |
| M3 | Vedligeholdelse i alt                       | 48         | 3.864      | 372        |

|   |          | %     |
|---|----------|-------|
| Р | Friværdi | 77,20 |

|   |                                 | År 2020    | År 2021    | År 2022                |
|---|---------------------------------|------------|------------|------------------------|
|   |                                 | kr. pr. m² | kr. pr. m² | kr. pr. m <sup>2</sup> |
| R | Årets afdrag for de sidste 3 år | 157        | 138        | 150                    |

#### Øvrige noter til årsregnskabet, fortsat

#### Note 25. Beregning af andelsværdi

Bestyrelsen foreslår følgende værdiansættelse i henhold til lov om andelsboligforeninger og andre bofællesskaber § 5, stk. 2, litra b (handelsværdi) samt vedtægternes § 15:

Valuarvurderingen er maksimalt gældende i 18 måneder i henhold til lov om andelsboligforeninger og andre bofællesskaber § 5, stk. 2, litra b. Vurderingen skal være gældende på handelstidspunktet. Det skal oplyses, at såfremt der indhentes en valuarvurdering, der er lavere end den forrige, skal denne lavere værdi benyttes i andelsværdiberegningen fra tidspunktet for modtagelsen af den lavere vurdering.

| Foreningens egenkapital før andre reserver 31. december                                                                                                    |                           | <b>kr.</b><br>196.828.534 |  |
|----------------------------------------------------------------------------------------------------|---------------------------|---------------------------|--|
| Prioritetsgæld, regnskabsmæssig værdi 31. december<br>Prioritetsgæld, kursværdi 31. december                                                                 | 65.225.906<br>-65.225.906 | 0<br>196.828.534          |  |
| Værdi pr. indskudt andelskrone:  196.828.534  8.874.000                                                                                                    |                           | 22,1800                   |  |
| Senest vedtagne andelsværdi til sammenligning (gældende på balancedagen):<br>Værdi pr. indskudt andelskrone vedtaget på generalforsamlingen den 9. juni 2022 |                           |                           |  |

#### **Anvendt regnskabspraksis**

Årsrapporten for Andelsboligforeningen Strandbo I for 2022 er aflagt i overensstemmelse med årsregnskabslovens bestemmelser for regnskabsklasse A, med tilvalg af enkelte bestemmelser fra regnskabsklasse B og C, andelsboliglove samt foreningens vedtægter.

Formålet med årsrapporten er at give et retvisende billede af foreningens aktiviteter for regnskabsperioden, og vise om den budgetterede og hos medlemmerne opkrævede boligafgift er tilstrækkelig.

Endvidere er formålet at give krævede nøgleoplysninger, oplysning om andelenes værdi og oplysninger om tilbagebetalingspligt vedrørende modtaget støtte.

#### Ændring i anvendt regnskabspraksis

Indestående i Grundejernes medtages fremadrettet under tilgodehavender. Hidtil har indestående været medtaget under likvide midler.

#### Resultatopgørelsen

#### **Opstillingsform**

Resultatopgørelsen er opstillet, så denne afspejler foreningens aktivitet i det forløbne regnskabsår.

De i resultatopgørelsen anførte, ureviderede budgettal for indeværende år er medtaget for at vise afvigelser i forhold til realiserede tal, og dermed hvorvidt de opkrævede boligafgifter i h.t. budget har været tilstrækkelige til at dække omkostningerne forbundet med de realiserede aktiviteter.

#### Indtægter

Boligafgift og lejeindtægt vedrørende regnskabsperioden indgår i resultatopgørelsen.

Indtægter fra vaskeri, ventelistegebyrer m.v. indtægtsføres i takt med registrering af indtægterne. Disse indtægter er således ikke nødvendigvis periodiseret fuldt ud i regnskabsperioden.

#### Omkostninger

Omkostninger vedrørende regnskabsperioden indgår i resultatopgørelsen. Omkostningerne består af ejendoms- og forbrugsomkostninger, renholdels, vedligeholdelse, administrations- og foreningsomkostninger, afskrivninger på driftsmateriel og inventar m.v.

#### Finansielle poster

Finansielle indtægter og omkostninger indregnes i resultatopgørelsen med de beløb, der vedrører regnskabsperioden.

Finansielle indtægter består af renter af bankindeståender og eventuelle andre indeståender.

Finansielle omkostninger består af regnskabsperiodens renteomkostninger og bidrag vedr. prioritetsgæld, og kurstab og låneomkostninger ved optagelse/indfrielse/låneomlægning af lån (prioritetsgæld), indeksregulering af restgælden vedrørende indekslån samt renter af bankgæld og kreditter, negative renter af bankindestående samt betalinger på en rentesikringsaftale (renteswap).

Finansielle omkostninger består af regnskabsperiodens renteomkostninger og bidrag vedr. prioritetsgæld, amortiserede kurstab og låneomkostninger (prioritetsgæld), indeksregulering af vedrørende indekslån samt renter af bankgæld og kreditter, negative renter af bankindestående.

#### Skat af årets resultat

Skat af årets resultat omfatter aktuel skat af årets forventede skattepligtige indkomst. Der indregnes ikke negativ udskudt skat (skatteaktiv) af eventuelt underskud til fremførsel, ligesom der ikke indregnes udskudt skat vedrørende ejendomsavancebeskatning ved salg af sidste udlejningslejlighed.

#### Forslag til resultatdisponering

Under resultatdisponeringen indgår bestyrelsens forslag til disponering af regnskabsperiodens resultat skal anvendes, herunder eventuelle forslag om at reservere beløb til fremtidig vedligeholdelse på foreningens ejendom. Det fremgår også, hvis der i årets løb er anvendt og omkostningsført beløb, der i tidligere år er reserveret til vedligeholdelse af foreningens ejendom.

#### Likviditetsresultat

Opgørelsen af likviditetsresultat viser årets resultat korrigeret for ikke-likvide transaktioner (f.eks. afskrivninger, indeksering af indekslån, driftsførte kurstab (eller amortisering af kurstab og låneomkostninger) og med fradrag af årets betalte prioritetsafdrag. Opgørelsen illustrerer om den opkrævede boligafgift er tilstrækkelig til at dække foreningens betalte prioritetsafdrag.

#### Balancen

#### Materielle anlægsaktiver

Foreningens ejendom (grund og bygning) værdiansættes til dagsværdi på balancedagen. Opskrivninger til dagsværdi føres direkte på foreningens egenkapital på en særskilt opskrivningsreserve.

Opskrivninger tilbageføres i det omfang, ejendommes dagsværdi falder. I tilfælde, hvor dagsværdien er lavere end den historiske kostpris, nedskrives ejendommen til denne lavere værdi. Den del af nedskrivningen, der ikke kan rummes i opskrivningshenlæggelsen, indregnes i resultatopgørelsen.

Andelsboligforeningen anvender en ekstern valuar til brug for opgørelse af ejendommens dagsværdi.

Der afskrives ikke på foreningens ejendom.

Foreningens øvrige materielle anlægsaktiver (inventar og driftsmidler) værdiansættes til kostpris på anskaffelsestidspunktet med fradrag af akkumulerede af- og nedskrivninger. Aktiverne afskrives lineært over forventet brugstid efter følgende principper:

|                        | Brugstid | Restværdi |
|------------------------|----------|-----------|
| Fiberby udstyr/netværk | 10 år    | 0%        |

#### Tilgodehavender

Tilgodehavender måles til nominel værdi. Værdien reduceres med nedskrivning til imødegåelse af forventede tab.

#### Periodeafgrænsningsposter

Periodeafgrænsningsposter under aktiver, omfatter omkostninger afholdt vedrørende det efterfølgende regnskabsr.

#### Likvide beholdninger

Likvide beholdninger består af indestående i bank samt indestående i på særskilt bundet konto hos Grundejernes Investeringsfond.

#### **Egenkapital**

"Andelsindskud" fra foreningens medlemmer indregnes direkte på foreningens egenkapital.

"Reserve for opskrivning af ejendommen" indeholder de akkumulerede opskrivninger til dagsværdi, der er foretaget på ejendommen (og som ikke senere er tilbageført).

"Overført resultat mv." indeholder akkumuleret resultat fra tidligere år samt den restandel af årets resultat der ikke er disponeret til andre formål (f.eks. reserve til vedligeholdelse). Endvidere indeholder posten tillægsværdi ved nyudstedelse af andele og kursregulering af prioritetsgæld. I posten fragår beløb, der er overført til andre reserver, herunder reseverede beløb til imødegåelse af værdiforringelse af foreningens ejendom. Posten kan også indeholde beløb, som er overført fra andre reserver.

"Andre reserver" omfatter reserverede beløb til formål, som generalforsamlingen har besluttet, herunder reserver til vedligeholdelse af foreningens ejendom og reserve til imødegåelse af værdiforringelse m.v. Reserve for Grundejernes Investeringsfond er en bunden reserve, som kun kan anvendes i henhold til reglerne for Grundejernes Investeringsfond.

Nogle reservationer foretages via resultatdisponeringen som en del af årets resultat. Andre større reservationer overføres direkte fra egenkapitalen "Overført resultat" og indgår således ikke i resultatdisponeringen.

#### Hensatte forpligtelser

Omfatter indvendig vedligeholdelse efter lejelovens § 22. Hensættelsen øges i takt med lejernes indbetaling hertil, ligesom hensættelsen reduceres i takt med lejernes forbrug af saldoen.

Der er ikke indregnet udskudt skat, idet foreningen ikke agter at afhænde den sidste lejlighed eller opsige det sidste lejemål til ikke-medlemmer. Det er derfor ikke sandsynlig, at der vil være udløst ejendomsavancebeskatning. Foreningen udlejer fortsat lejemål til ikke-medlemmer.

#### Prioritetsgæld

Prioritetsgæld indregnes ved låneoptagelsen til kostpris, svarende til det modtagne provenu efter fradrag af afholdte transaktionsomkostninger. Låneomkostninger ved låneoptagelsen indregnes i resultatopgørelsen. I efterfølgende perioder værdiansættes prioritetsgælden til kursværdien, som er oplyst af realkreditinstituttet. Regulering af prioritetsgældens kursværdi indregnes direkte på egenkapitalen under posten"overført resultat".

#### Byggelån

Banklån indregnes ved låneoptagelsen til gældens nominelle hovedstol. I efterfølgende perioder værdiansættes banklån til den nominelle restgæld. Forskellen mellem hovedstol og provenue (låneomkostninger) indregnes i resultatopgørelsen ved lånets optagelse.

#### Øvrige gældsforpligtelser

Øvrige gældsforpligtelser, herunder mellemregning med andelshavere, værdiansættes til nominel værdi.

#### Eventualforpligtelser og sikkerhedsstillelser

Eventualforpligtelser og sikkerhedsstillelser indregnes ikke i balancen, men oplyses alene i noterne.

#### Øvrige noter

#### Nøgleoplysninger

Nøgleoplysningerne, der fremgår af note 24, er opgjort i henhold til bekendgørelsen om oplysningspligt ved salg af andelsboliger m.v.

#### Andelsværdi

Bestyrelsens forslag til andelsværdi fremgår af note 25.

Ved opgørelsen af andelsværdien skal der foretages en række justeringer af de beløb, der fremgår af årsregnskabets balance. Justeringen skyldes, at andelsværdien skal opgøres efter reglerne i andelboligloven og foreningens vedtægter, mens årsregnskabets balance og resultatopgørelse skal opgøres efter reglerne i årsregnskabsloven. Afhængig af den valgte regnskabspraksis vil der ofte være væsentlige justeringer i værdien af foreningens ejendom og prioritetsgælden.

"Andre reserver" i årsregnskabets balance omfatter reserve til vedligeholdelse af foreningens ejendom, reserve til imødegåelse af værdiforringelse af ejendommen samt reserve for Grundejernes Investeringsfond.

# Andelsboligforeningen Strandbo I

|        | Cont long of                                   | Anskaffel-        | Valuar-   | Offentlig                   |  |
|--------|------------------------------------------------|-------------------|-----------|-----------------------------|--|
|        | Sæt kryds                                      | sesprisen         | vurdering | vurdering                   |  |
| F1     | Anvendt vurderingsprincip til beregning af and | elsværdien        | Х         |                             |  |
|        |                                                |                   |           |                             |  |
|        | Sæt kryds                                      |                   | Ja        | Nej                         |  |
| F1a    | Er vurderingen fastholdt fra før 1. juli 2020? |                   |           | Х                           |  |
|        |                                                |                   |           |                             |  |
|        |                                                | kr.               |           | kr. pr. m²                  |  |
| F2     | Ejendommens værdi ved det anvendte             | 294.200.000       |           | 31.438                      |  |
|        |                                                |                   |           |                             |  |
|        |                                                |                   |           | 2                           |  |
| F3     | Generalforsamlingsbestemte reserver            | kr.<br>33.711.536 |           | pr. m <sup>2</sup><br>3.602 |  |
| Г3     | Generaliorsamingsbestemte reserver             | 33./11.530        |           | 3.002                       |  |
|        |                                                |                   |           |                             |  |
|        |                                                |                   | kr.       | pr. m²                      |  |
| H1     | Boligafgift                                    |                   |           | 608                         |  |
|        |                                                |                   |           |                             |  |
| Feltnr |                                                |                   |           | kr. pr. m²                  |  |
| K1     | Andelsværdi                                    |                   |           | 22.126                      |  |
| К2     | + (Gæld - omsætningsaktiver)                   |                   | 7.136     |                             |  |
| К3     | Teknisk andelsværdi                            |                   | 29.262    |                             |  |
|        |                                                |                   |           |                             |  |
|        |                                                |                   | 1         | 1                           |  |
| 1.4    | Sæt kryds                                      |                   | Ja        | Nej                         |  |
| L1     | Er der udarbejdet en plan for vedligeholdelse/ | renovering        | Х         |                             |  |
|        |                                                |                   |           |                             |  |
|        |                                                |                   |           | %                           |  |
| Р      | Friværdi                                       |                   | 7         | 7,20                        |  |

# Verifikation

Transaktion 09222115557492841818

#### Dokument

#### 7171 Årsrapport 2022

Hoveddokument

34 sider

Påbegyndt 2023-05-16 11:33:06 CEST (+0200) af Kim

Hansen (KH)

Færdiggjort 2023-05-24 17:25:01 CEST (+0200)

## Signerende parter

#### Kim Hansen (KH)

Som dirigent CVR-nr. 43531891

CVK-III. 43331891

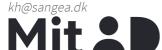

The name returned by MitID was "Kim Wrisberg Sang Hansen"

Signeret 2023-05-16 11:33:55 CEST (+0200)

#### Poul Have Nielsen (PHN)

Bestyrelsesformand poul.have@webspeed.dk

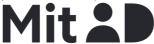

The name returned by MitID was "Poul Have Nielsen" Signeret 2023-05-17 07:59:32 CEST (+0200)

#### Sebastian Louis Peronard (SLP)

Næstformand

sebastian@strandbo1.dk

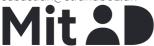

The name returned by MitID was "Sebastian Louis Peronard"

Signeret 2023-05-16 17:14:35 CEST (+0200)

## Steen Ludvigsen Barkling (SLB)

Bestyrelsesmedlem barkling1304@gmail.com

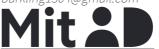

The name returned by MitID was "Steen Barkling" Signeret 2023-05-16 12:10:40 CEST (+0200)

#### Cecilie Bindslev Rosentoft (CBR)

Bestyrelsesmedlem

therosentofts@gmail.com

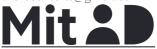

The name returned by MitID was "Cecilie Bindslev Rosentoft"

Signeret 2023-05-23 11:41:06 CEST (+0200)

#### Katrine May (KM)

Bestyrelsesmedlem

maysdatter@gmail.com

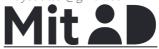

The name returned by MitID was "Katrine May" Signeret 2023-05-24 17:25:01 CEST (+0200)

Denne verificering blev udstedt af Scrive. Information med kursiv er sikkert verificeret af Scrive. For mere information/bevismateriale om dette dokument se de skjulte vedhæftede filer. Brug en PDF-læser såsom Adobe Reader, der kan vise skjulte vedhæftede filer, for at se vedhæftede filer. Vær opmærksom på, at

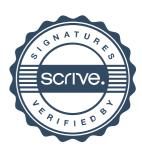

# Verifikation

Transaktion 09222115557492841818

hvis dokumentet udskrives, kan integriteten af en sådan udskrevet kopi ikke verificeres i henhold til nedenstående, og at en grundlæggende udskrift vil mangle indholdet af de skjulte vedhæftede filer. Den digitale signatur (elektronisk segl) sikrer, at integriteten af dette dokument, inklusive de skjulte vedhæftede filer, kan bevises matematisk og uafhængigt af Scrive. For at gøre det mere bekvemmeligt leverer Scrive også en service, der giver dig mulighed for automatisk at verificere dokumentets integritet på: https://scrive.com/verify

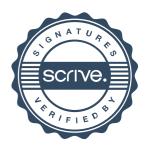